# 2 Kahjurputukate populatsioon

## Märkus 2.1

Bioloogilise liigi arvukuse uurimiseks võib vaadelda lihtsamaid mudeleid, milles populatsiooni kasvamise (või kahanemise) kiirust kirjeldatakse sündide ja surmade vahega

 $N'(t) = \text{simmid}(t) - \text{sumand}(t).$ 

Sama üldine mudel on kasutusel nii inimeste, info leviku, vähirakkude kasvu kui bakterite jaoks. Vastavalt olukorrale kasutatakse sündide ja surmade jaokse erinevaid funktsioone.

USA idarannikul ja Kanadas tegutseb kuuskedel kahjur nimega Choristoneura fumiferana või siis inglise keeles Eastern Spruce Budworm. Selle liigi arvukus püsib enamuse ajast madalal tasemel, kuid u. iga 40-60 aasta järel kasvab kahjurite arv plahvatuslikult, mõjudes sealsetele kuuse- ja määnipuu liikidele hävituslikult. Kahjurite liigsel paljunemisel kuivavad ulatuslikud metsaalad.

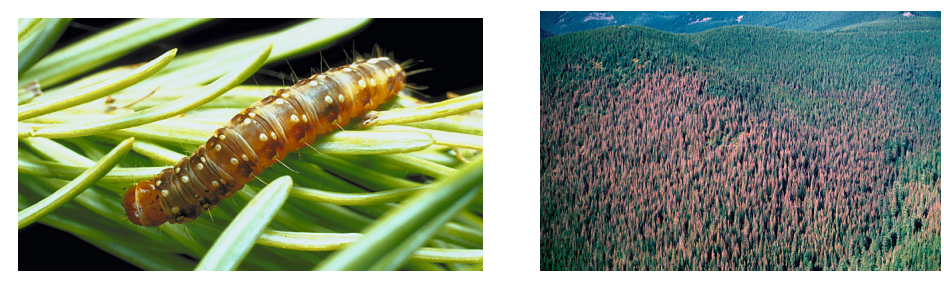

Allikas: http://forestpests.org/vd/116.html ja Wikipedia

Üks võimalikke plahvatusliku kasvuga populatsioonimudeleid on järgmine ([1, 2, 3]):

$$
\begin{cases}\nN'(t) = r \cdot N(t) \cdot \left(1 - \frac{N(t)}{N_*}\right) - \beta \cdot \frac{N^2(t)}{1 + N^2(t)} \\
N(0) = N_0\n\end{cases}
$$
\n(2.1)

- $N(t)$  on liigi arvukus ajahetkel t, kusjuures arvukus kasvab kiirusega  $N'(t)$ .
- r on kasvukiirus protsentides (näiteks  $3\%$  aastas ehk  $r = 0.03$ ), kui kadusid ei arvestaks.
- N<sup>∗</sup> on liigi arvukuse ülempiir, nn. "kandevõime", mida keskkond suudab maksimaalselt taluda. Kui  $N(t) \to N_*$ , siis sündide osas olev kasvukiirus läheb nulli.
- $\bullet$   $\beta$  on liigi arvukuse vähenemise efektiivsuse tegur. Kui näiteks linnud söövad meeleldi kahjureid, siis on  $\beta$  suur, vastasel korral väike.
- Liige  $\beta \cdot \frac{N^2(t)}{1+N^2(t)}$  $\frac{N^2(t)}{1+N^2(t)}$  kirjeldab surmade osa, iseloomustades liigi "kadusid".

#### Märkus 2.2

Klassikaline populatsioonimudel on

 $y' = r \cdot y$ ,

milles populatsioon kasvab tõkestamatult (kasutusel ka näiteks radioaktiivse lagunemise korral). Viimane osutub aga reaalelust veidi eemalduvat, kuna y tõkestamatult kasvab. Sellest edasiarendus on mudel, mis sisaldab ka ülemist piiri (siin y on protsendiline arvukuse näit),

 $y' = r \cdot y \cdot (1 - y)$ .

# Viited

- [1] D. Ludwig, D.D. Jones, C.S. Holling. Qualitative analysis of insect outbreak systems: the spruce budworm and forest. J. Anim. Ecol., 47:315-332, 1978.
- [2] D. Q. Nykamp. Spruce budworm outbreak model. Math Insight. http://mathinsight.org/spruce\_budworm\_outbreak\_ model
- [3] J. Shi. Modeling Population Growth. Part 1: single species. Math 410(510) Notes (1).

### 2.1 Jätkatud iteratsioonimeetod

Lahendame algtingimusega ülesannet

$$
y' = f(t, y),
$$
  $y(t_0) = y_0.$ 

#### Märkus 2.3

SciLab'is ei saa kasutada analüütilist integreerimist. Konkreetse vabaliikme  $f(t, y)$  korral võime integraalid leida ise näiteks paberil või mõne muu programmiga (MathCad, Mathematica, Maple, MatLab). Saadud tulemuse võib esitada SciLab'is funktsioonina.

Antud juhul me kasutame kolme iteratsioonisammu ja teostame nn. jätkatud iteratsioonimeetodi, kasutades lõigu jaotamist osadelõikudeks. Siinjuures kaks esimest iteratsioonisammu leiame "käsitsi" ja kolmanda teeme numbriliste vahenditega.

1. Alglähendi  $y_0$  abil leida ise funktsioonid

$$
y_1(t) = y_0 + \int_{t_0}^t f(s, y_0(s)) ds
$$
 ja  $y_2(t) = y_0 + \int_{t_0}^t f(s, y_1(s)) ds$ .

Saadud tulemuse jaoks defineerime funktsiooni, näiteks  $y_2(t_0, y_0, t)$ .

2. Järgmiseks iteratsiooniks võime suvalises punktis t kasutada numbrilise integreerimise käsku

$$
y_3(t) \approx y_0 + \mathrm{integrate}('f(s,y2(t_0,y_0,s))',s',t_0,t),
$$

kus "integrate" käsu argumentideks on funktsiooni avaldis või tema nimi stringina, teisel kohal on integreerimismuutuja stringina ja viimased kaks on integreerimisrajad.

3. Iteratsioonimeetodi jätkamiseks moodustame ajateljel sõlmed  $t_0, t_1, \ldots, t_N$  ( $N \in \mathbb{N}$ ). Sisuliselt me kasutame igas sõlmes 3-sammulist iteratsiooni, siinjuures konspektis toodud t asemel on  $t = t_{i+1}.$ 

Jätkatud iteratsioonimeetod. Kasutame igas sõlmes järgmist seost:

 $y_i = y_{i-1} + \text{integrate}('f(s, y2(t_{i-1}, y_{i-1}, s))', 's', t_{i-1}, t_i), \quad i = 1, ..., N,$ 

kus  $y_0, \ldots, y_N$  on jätkatud iteratsioonimeetodi lähisväärtused vastavates sõlmedes.

### 2.2 Ülesanded

Ülesanne 2.1

[2p] Väike kandevõime väärtus N<sup>∗</sup> iseloomustab metsa vähest pindala. Mida suuremaks läheb metsa pindala, seda rohkem tekib kahjuri jaoks kasulikku pinda ja seda suuremaks läheb ka N<sup>∗</sup> väärtus. Metsa taastumine võtab aega aastakümneid.

1. Olgu mingites ühikutes antud parameetrid

$$
r = 0.52
$$
,  $N(0) = 3$ ,  $\beta = 1.5$ .

- 2. Alustame kandevõime väärtusest  $N_* = 10$ .
- 3. Leidke lähislahendi väärtused sõlmedes jätkatud iteratsioonimeetodiga. Alustage skeemi koostamist, kasutades ainult esimest iteratsiooni  $y_1$  või siis teist iteratsiooni  $y_2$  ning jätke kolmas iteratsioon y<sup>3</sup> kõige lõppu (kui kõik muu töötab ja aega jääb piisavalt üle). Koostage lähislahendi joonis.

Ülesanne 2.2

- [1p] Kõigi variantide korral lisage ka joonis.
	- 1. Milline oluline vahe on  $N_* = 22$  ja  $N_* = 23$  korral?
	- 2. Mis juhtub  $N_*$  kasvades, näiteks  $N_* = 50$  korral ja mille poolest erineb tulemus eelmisest?

### Ülesanne 2.3

[1p] Teoreetiline küsimus. Põhjendage, miks ei saa me sama arvutiprogrammiga ülesannet lahendada suuremal lõigul, näiteks lõigul  $[a, b] = [0, 60]$ ? Milline oleks sellele probleemile võimalik lahendus?

Ülesanne 2.4

Seonduvad küsimused edasiseks aruteluks.

- 1. Oletame, et teatud kemikaalidega pritsimine mõjutab  $\beta$  väärtust suuremaks. Kas viimane võiks mõjutada ka mudeli tulemust?
- 2. Mida me võime järeldada lahendi käitumisest ja milline võiks olla seos metsa kasvu, kahjuritõrje ja kahjurite levimise vahel? Lisaks: teades päriselus toimuvat, kas selline matemaatiline mudel sobib nn. katastroofiteooria jaoks?

Kommentaarid

- 1. Lahendame ülesannet lõigul  $[0, 40]$  (aastad) ning kasutame  $N = 20$  osalõiku.
- 2. Üsna lihtne on leida esimest lähendit  $y_1$ , mida annab sirge võrrandi abil lühemalt kirja panna järgmiselt:

$$
y_1(t) = A t + B,
$$

kus A ja B väärtuse saab salvestada eraldi muutujatesse. Märgime, et  $A = f(t_0, y_0)$ .

3. Funktsiooni  $y_2$  leidmiseks asendage integraalis  $\int f(s, y_1(s)) ds$  leiduv  $y_1(s)$  sirge  $As + B$ vastu ja integreerige.

Vihjeks võib lisada, et

$$
\int \frac{x^2}{1+x^2} dx = 1 - \arctan(x) + C.
$$

SciLab'is kasutatakse arkustangensi jaoks käsku atan(x).

4. Lahendus muutub ülevaatlikumaks, kui kasutada abifunktsioone. Näiteks saab funktsiooni y<sup>2</sup> kirja panna kujul

$$
y_2(t_0, y_0, t) = y_0 + G(t_0, y_0, t) - G(t_0, y_0, t_0),
$$

kus  $G$  on eelmises punktis leitud algfunktsioon. Kasutasime kolme argumenti, kuna  $t_0$  ja  $y_0$  väärtused hakkavad igas sõlmes muutuma.